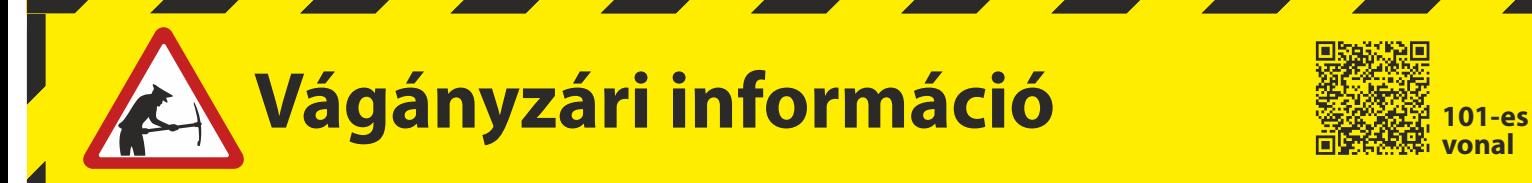

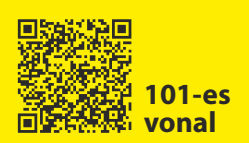

## Értesítjük tisztelt utasainkat, hogy

# **2021. augusztus 30-tól 2021. október 28-ig**

**Püspökladány - Biharkeresztes** állomások között végzett pályakarbantartási munkák miatt a **101 Püspökladány - Biharkeresztes [- Oradea]** vasútvonalon a vonatok helyett a hirdetményben feltüntetett vonatpótló autóbuszok közlekednek.

Felhívjuk tisztelt utasaink figyelmét, hogy a **CORONA (12407/407, 406/12406)** nemzetközi IC vonatpár **Szolnok – Püspökladány – Debrecen – Nyírábrány útvonalon közlekedik.**

**A COVID-19 koronavírus-járvány veszélyhelyzet kapcsán az IC367/366 HARGITA, EC143/144 TRANSILVANIA és a 369, 365, 364, 368 sz. nemzetközi vonatok nem közlekednek**

**A vasútvonal részletes vágányzári menetrendje** 

**megtalálható az állomási pénztáraknál,** 

**ügyfélszolgálatoknál, illetve elérhető a**

**MÁVDIREKT +36 (1) 3 49 49 49-es telefonszámán**

**és a www.mavcsoport.hu honlapon.**

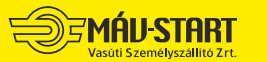

12516-1/2021/START MÁV-START / Menetrendtervezés

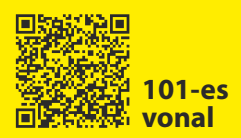

#### **101 Püspökladány — Biharkeresztes** [— Oradea] **Érvényes: 2021.08.30 — 10.28-ig.**

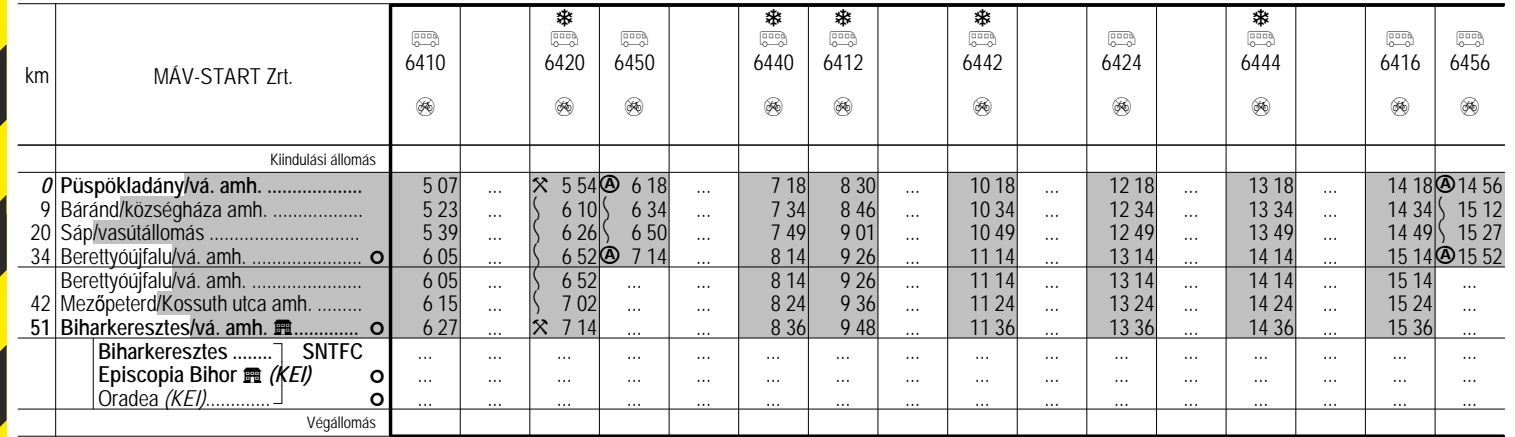

#### **101 Püspökladány — Biharkeresztes** [— Oradea] **Érvényes: 2021.08.30 — 10.28-ig.**

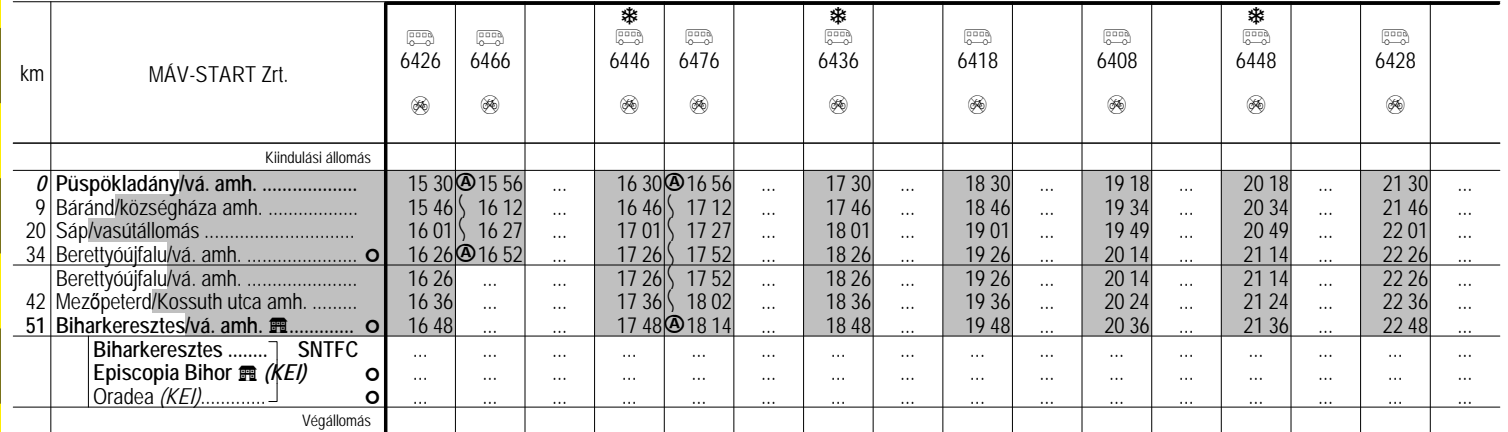

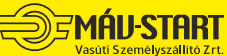

12516-1/2021/START 1 / 2. oldal

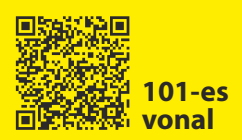

www.mavcsoport.hu

 $\rightarrow$  +36 (1) 3 49 49 49

#### **101** [Oradea —] **Biharkeresztes — Püspökladány Érvényes: 2021.08.30 — 10.28-ig.**

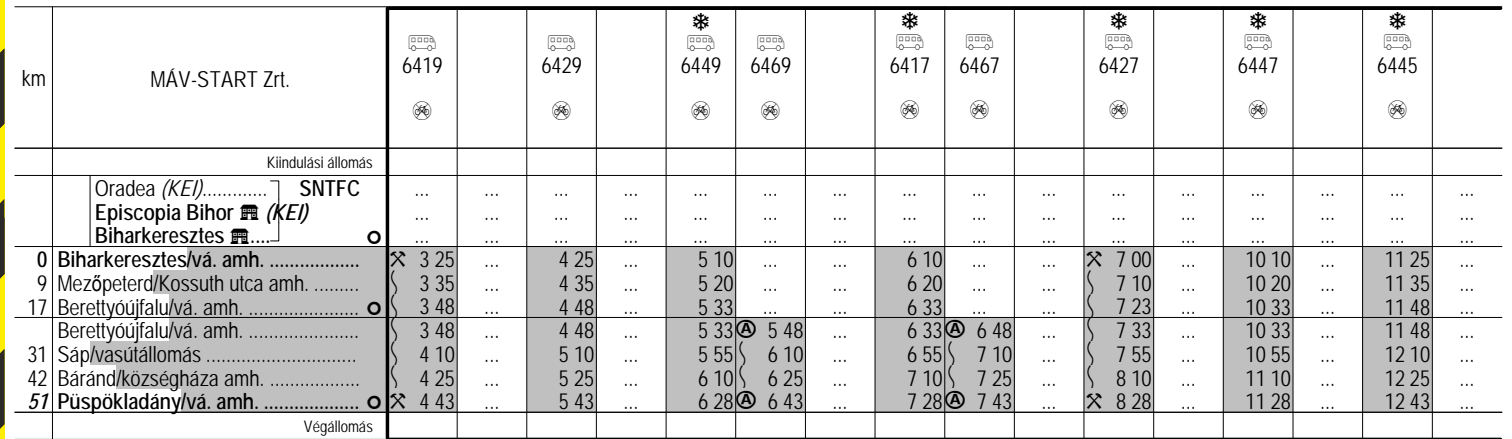

### **101** [Oradea —] **Biharkeresztes — Püspökladány Érvényes: 2021.08.30 — 10.28-ig.**

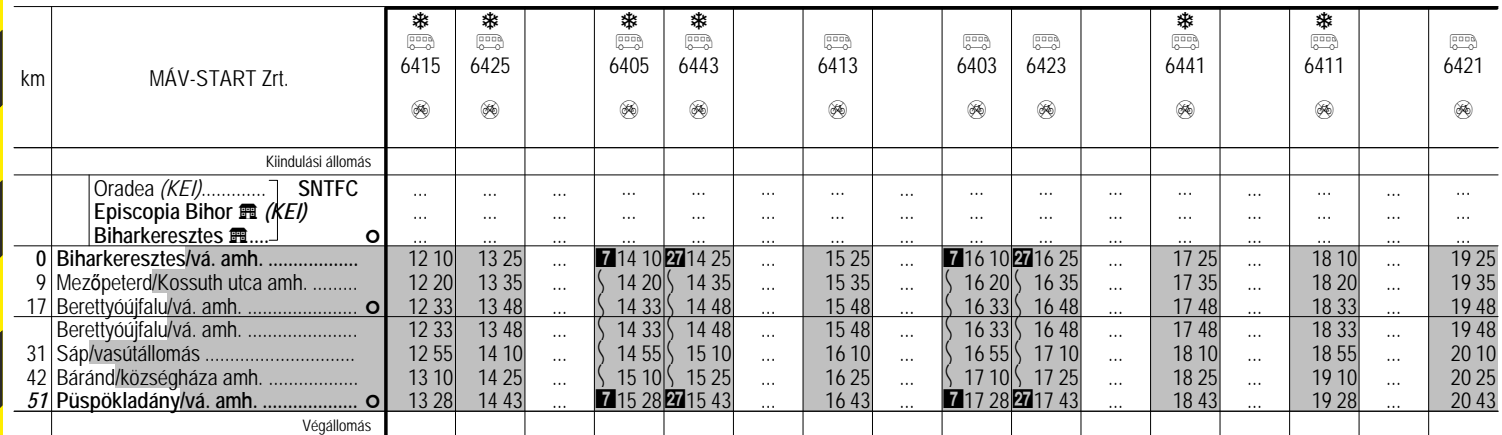

A vonatpótló autóbuszok a sötétített alappal jelölt menetrend szerint közlekednek.

A vonatpótló autóbuszokon a vasúti menetjegyek érvényesek, együttes elhelyezés és kerékpárszállítás nem biztosítható!

Az okozott kényelmetlenségért szíves elnézésüket kérjük!

12516-1/2021/START 2 / 2. oldal

**MÁU START**